## **A look at the Elephants Trunk PostgreSQL 15**

PGConf.NYC 2022 New York, USA

Magnus Hagander magnus@hagander.net

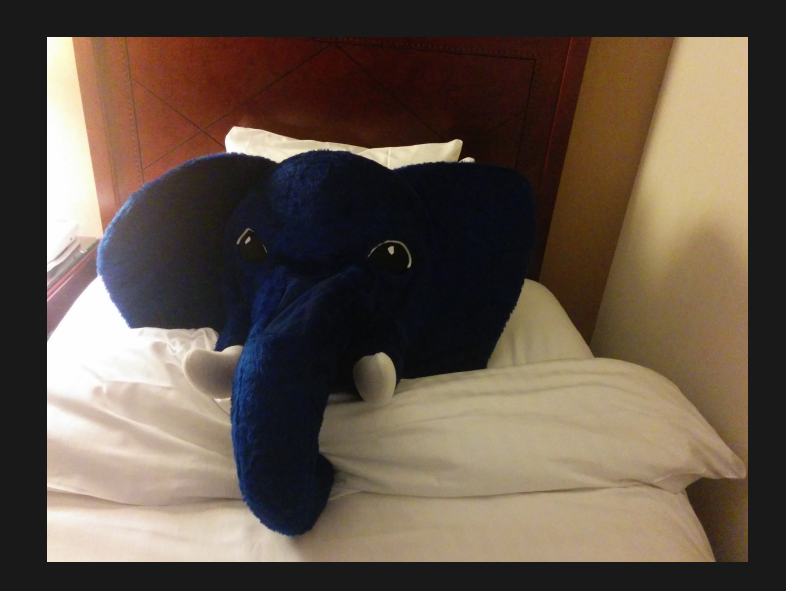

#### **Magnus Hagander**

- Redpill Linpro
	- **Principal database consultant**
- PostgreSQL
	- **Core Team member**
	- **Committer**
	- **PostgreSQL Europe**

**PostgreSQL 15**

#### **Development schedule**

- June 2021 branch 14
- July 2021 CF1
- September 2021 CF2
- November 2021 CF3
- January 2022 CF4
- March 2022 CF5
- June 2022 Beta2

#### **New features**

- DBA and administration
- SQL and developer
- Backup and replication
- Performance

## **Breaking changes**

## **Old version support**

• Support for pre-9.2 removed **psql** pg\_dump/pg\_dumpall (but you had updated, right?)

## **Python 2**

- Python 2 support in pl/python dropped
- (Python 2 EOL in January 2020!)

## **public schema**

- *public* no longer has create permissions! ■ Only pg\_database\_owner
- *public* retains usage permissions

## **Exclusive backup mode**

- Removed
- Deprecated for a long time **Unsafe!**
- Use non-exclusive mode! Or pg\_basebackup

#### **New features**

- DBA and administration
- SQL and developer
- Backup and replication
- Performance

**SSL**

• Allow root-owned SSL private keys in libpq ■ Already allowed in backend

#### **Predefined roles**

· pg\_checkpoint

**Allowed to run CHECKPOINT** 

#### **Permissions on GUCs**

• Reduce permissions on superuser gucs

#### **Permissions on GUCs**

• Reduce permissions on superuser gucs

GRANT SET ON PARAMETER track\_functions TO joe

#### **Permissions on GUCs**

• Reduce permissions on superuser gucs

**GRANT SET** ON PARAMETER track\_functions TO joe

GRANT ALTER SYSTEM ON PARAMETER track\_functions TO joe

## **Memory sizing**

- New GUC: shared\_memory\_size
- New GUC: shared\_memory\_size\_in\_huge\_pages

## **Memory sizing**

- New GUC: shared memory size
- New GUC: shared\_memory\_size\_in\_huge\_pages

\$ postgres -C shared\_memory\_size 143 \$ postgres -C shared\_memory\_size\_in\_huge\_pages 72

#### **pg\_stat\_statements**

- I/O timing for temp files
- JIT counters

#### **New wait events**

- ArchiveCommand
- ArchiveCleanupCommand
- RestoreCommand
- RecoveryEndCommand

# **Logging changes**

- Startup process logs what it's doing
	- **Every log\_startup\_progress\_interval (10s)**
- New defaults:
	- $\blacksquare$   $\log$  autovacuum\_min\_duration = 10 min ■ log\_checkpoints = on

## **JSON logging**

- log\_destination = jsonlog
- Like csvlog
	- $\blacksquare$  But json
	- Always written to file

## **Security invoker views**

- Checks permisisons with callers privileges
- Default: check with view creators

CREATE VIEW myview WITH (security\_invoker=true) AS SELECT \* FROM sometable WHERE x=3

#### **ICU locales**

Global locale provider **Per cluster Per database** 

initdb --locale-provider=icu --icu-locale=sv\_SE

CREATE DATABASE foo TEMPLATE template0 LOCALE\_PROVIDER 'icu' ICU\_LOCALE 'fi'

#### **New features**

- DBA and administration
- SQL and developer
- Backup and replication
- Performance

#### **Numeric**

• Negative scale

SELECT 1234:: numeric(5,1), 1234::numeric(5,0), 1234::numeric(5,-1); 1234.0 | 1234 | 1230

#### • Scale greater than precision

select 0.01::numeric(2,3); 0.010

#### **ON DELETE**

Partial set NULL

#### CREATE TABLE xyz (

)

```
...,
FOREIGN KEY (col1, col2, col3)
  REFERENCES othertable
  ON DELETE SET NULL (col2, col3)
```
CREATE TABLE u (a int UNIQUE);

INSERT INTO u VALUES (1);

INSERT INTO u VALUES (NULL);

CREATE TABLE u (a int UNIQUE);

INSERT INTO u VALUES (1);

INSERT INTO u VALUES (NULL);

 CREATE TABLE u (a int UNIQUE); INSERT INTO u VALUES (1);

INSERT INTO u VALUES (NULL);

1 CREATE TABLE u (a int UNIQUE); 2 INSERT INTO u VALUES (1);

3 INSERT INTO u VALUES (NULL);

1 CREATE TABLE u (a int UNIQUE); 2 INSERT INTO u VALUES (1);

3 INSERT INTO u VALUES (NULL);

4 INSERT INTO u VALUES (NULL);

• What happens?

- CREATE TABLE u (a int UNIQUE NULLS NOT DISTINCT);
- INSERT INTO u VALUES (1);
- INSERT INTO u VALUES (NULL);
- INSERT INTO u VALUES (NULL);

- CREATE TABLE u (a int UNIQUE NULLS NOT DISTINCT); INSERT INTO u VALUES (1);
- INSERT INTO u VALUES (NULL);
- INSERT INTO u VALUES (NULL);

 CREATE TABLE u (a int UNIQUE NULLS NOT DISTINCT); INSERT INTO u VALUES (1);

INSERT INTO u VALUES (NULL);

- 1 CREATE TABLE u (a int UNIQUE NULLS NOT DISTINCT); 2 INSERT INTO u VALUES (1);
- 3 INSERT INTO u VALUES (NULL);
- 4 INSERT INTO u VALUES (NULL);

 CREATE TABLE u (a int UNIQUE NULLS NOT DISTINCT); INSERT INTO u VALUES (1); INSERT INTO u VALUES (NULL); 4 INSERT INTO u VALUES (NULL);

ERROR: duplicate key value violates unique constraint "u\_a\_ke DETAIL: Key (a)=(null) already exists.

- Not a replacement for ON CONFLICT
- Different problem, different solution
- ON CONFLICT is for upsert
- Merge is for, well, merging  $\blacksquare$  Not atomic!

- JOINs a target with a source
- Defines rules for how to transform data
- Modifies or adds to target

```
1 MERGE INTO target t
2 USING changes c
3 ON t.typeid = c.typeid
4 WHEN NOT MATCHED AND c.delta > 0 THEN
5 INSERT VALUES (c.name, c.delta)
6 WHEN MATCHED AND t.num + c.delta > \theta THEN
7 UPDATE SET num = t.num + c.delta
8 WHEN MATCHED THEN
9 DELETE
```

```
1 MERGE INTO target t
2 USING changes c

3 ON t.typeid = c.typeid
4 WHEN NOT MATCHED AND c.delta > 0 THEN
5 INSERT VALUES (c.name, c.delta)
6 WHEN MATCHED AND t.num + c.delta > \theta THEN
7 UPDATE SET num = t.num + c.delta
8 WHEN MATCHED THEN
9 DELETE
```

```
1 MERGE INTO target t
2 USING changes c

3 ON t.typeid = c.typeid
4 WHEN NOT MATCHED AND c.delta > 0 THEN
5 INSERT VALUES (c.name, c.delta)
6 WHEN MATCHED AND t.num + c.delta > \theta THEN
7 UPDATE SET num = t.num + c.delta
8 WHEN MATCHED THEN
9 DELETE
```

```
1 MERGE INTO target t
2 USING changes c

3 ON t.typeid = c.typeid
4 WHEN NOT MATCHED AND c.delta > 0 THEN
5 INSERT VALUES (c.name, c.delta)
6 WHEN MATCHED AND t.num + c.delta > \theta THEN
7 UPDATE SET num = t.num + c.delta
8 WHEN MATCHED THEN
9 DELETE
```

```
1 MERGE INTO target t
2 USING changes c

3 ON t.typeid = c.typeid
4 WHEN NOT MATCHED AND c.delta > 0 THEN
5 INSERT VALUES (c.name, c.delta)
6 WHEN MATCHED AND t.num + c.deIta > 0 THEN
7 UPDATE SET num = t.num + c.delta
8 WHEN MATCHED THEN
9 DELETE
```

```
1 MERGE INTO target t
2 USING changes c

3 ON t.typeid = c.typeid
4 WHEN NOT MATCHED AND c.delta > 0 THEN
5 INSERT VALUES (c.name, c.delta)
6 WHEN MATCHED AND t.num + c.delta > \theta THEN
7 UPDATE SET num = t.num + c.delta
8 WHEN MATCHED THEN
9 DELETE
```
#### **New features**

- DBA and administration
- SQL and developer
- Backup and replication
- Performance

• Two-phase commit

■ Send prepared transactions

#### Publish all tables in schema

CREATE PUBLICATION pub2 FOR ALL TABLES IN SCHEMA myschema

• Row filtering

CREATE PUBLICATION pub1 FOR TABLE xyz WHERE  $\text{(col1} > 10)$ 

• Column filtering

CREATE PUBLICATION pub2 FOR TABLE xyz(col1, col2, col3)

• More statistics

■ pq\_stat\_subscription\_stats

• disable\_on\_error option

- Skip transaction
	- On failure (well..)
	- Skip change, continue replication

ALTER SUBSCRIPTION mysub SKIP (lsn = 0/150B868)

## **Base backups**

- Server side compression
- Compress-then-send

## **Base backups**

- Server side compression
- Compress-then-send
- Client-side decompression
	- Replicas over metered connections

#### **Base backups**

- Base backup targets
	- client
	- server
	- (blackhole)

## **Log archiving**

- Loadable modules
	- archive library =  $'xyz'$  $\Box$

■ Can be made more efficient o Shell commands have large overhead **Easier to make reliable** 

#### **New features**

- DBA and administration
- SQL and developer
- Backup and replication
- Performance

#### **LZ4 + zstd**

- wal\_compression
- Base backups
	- **Client-side** 
		- **Server-side**
- pg\_receivewal
	- LZ4 only

## **Parallel query**

• Parallel DISTINCT

## **Partitioning**

• Ordered partition scans **More cases LIST partitions** 

#### **Monotonic window functions**

• Smarter planner!

#### **Monotonic window functions**

#### Smarter planner!

```
SELECT * FROM (
SELECT g,
        row_number() over(order by g) AS rn
FROM x
 ) t
WHERE rn < 5;
```
#### **Statistics**

- Stored in shared memory
- No longer temp files!
- No longer UDP to transfer!
- No more stats collector!

## **Recovery prefetch**

- Initiate async I/O for future WAL
- (with fadvise)
- OS dependent

## **There's always more**

- 
- 
- 
- 
- 
- 
- 

## **There's always more**

- Lots of smaller fixes
- Performance improvements
- etc, etc
- Can't mention them all!

## **Please help!**

- Beta version available!
- Download and test! ■ apt packages available rpm/yum packages available

## **Thank you!**

Magnus Hagander magnus@hagander.net @magnushagander https://www.hagander.net/talks/

This material is licensed

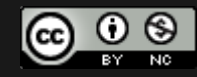

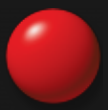